# Методические рекомендации по корректировке рабочих программам по биологии 5-8 классов в условиях действия ограничительных мер

Настоящие рекомендации по вопросам организации образовательного процесса по биологии в условиях профилактики и предотвращения распространения новой коронавирусной инфекции подготовлены для общеобразовательных организаций, находящихся на территории Аркалакского муниципального района, и реализующих основные образовательные программы основного общего образования, в том числе с применением дистанционных образовательных технологий.

Предлагаемые рекомендации составлены на основе методических рекомендаций Минпросвещения России (Приложение к письму Минпросвещения России № ГД-39/04 от 19.03.2020) и Министерства образования Саратовской области «О реализации в полном объеме образовательных программ».

## По реализуемым подходам к организации образовательного процесса

1. Учителям биологии, реализующим основные образовательные программы основного обучения с использованием организации листанционных общего образования при образовательных технологий и электронного обучения, максимально использовать возможности дистанционного обучения, обеспечивая дифференцированный подход, индивидуализацию образовательного процесса, выстраивая индивидуальную образовательную траекторию обучающегося с учетом его интересов и возможностей.

Например:

виртуальная обучающая среда Moodle, уязвимая ä. наименее сохраняющая работоспособность даже в условиях повышенного спроса на информационные ресурсы. В некоторых образовательных организациях эта среда активно использовалась и до введения ограничительных мер, сегодня эта среда заменила образовательное пространство учебных заведений.

ресурсы и инструменты образовательных порталов и сайтов: https://resh.edu.ru/

Российская https://lecta.rosuchebnik.ru/ LECTA: электронная школа: https://interneturok.ru/ Интернет урок; https://www.vaklass.ru/ ЯКласс: Ж. https://cifra.school/ - Цифровая школа; https://infourok.ru/- ИНФОУРОК

и многие другие.

проведения дистанционного занятия в синхронном режиме с применением аудио и видео связи, использованием сервисов Skype (https://www.skype.com/ru/), Zoom (https://zoom.us/), Discord (https://discordapp.com/).

К сожалению, при массовом обращении к ресурсам электронных порталов и сайтов работа их не всегда безупречна, а применение аудио- и видео связи имеет свои ограничения. В этой ситуации есть смысл порекомендовать один из самых простых вариантов - использование «облачного» сервиса, позволяющий пользователям хранить свои данные на серверах в «облаке»

и передавать их другим пользователям в Интернете, например: Яндекс Диск - это сервис, позволяющий хранить и передавать файлы на любое устройство, подключенное к интернету. В этом облачном сервисе удобно устраивать файлообменник, с помощью которого не сложно хранить, сортировать и передавать файлы и папки другим пользователям. При использовании файлообменника, каждый педагог выкладывает в папку класса инструкцию - алгоритм для

освоения учебного материала обучающимися, и сроки выполнения заданий. Выполняя задания, обучающиеся отправляют их на электронную почту учителям.

В случае если ребенок планирует связать свою дальнейшую деятельность с областями, где требуется более высокий уровень освоения биологии - обеспечить его доступом на специализированные образовательные ресурсы (учи.ру, решуЕГЭ, ОГЭ, ВПР, Якласс и т.д. найти их можно поиском) и электронными видеоматериалами.

-Если ребенок не планирует связывать свою дальнейшую деятельность с областями, в которых требуется более высокий уровень освоения биологии целесообразно ограничиться изучением предмета в рамках требований ФГОС и материала выбранного УМК.

-И в том и в другом случае можно использовать сайты российской электронной школы (https://interneturok.ru/), также с видеоуроков библиотеки (https://resh.edu.ru/). 13.04.2020 года начинает свою работу по биологии платформа https://cifra.school/).

2. При организации уроков биологии не допускать перегрузки заданиями обучающихся, обеспечивать сохранность здоровья детей путем:

а) объединения некоторых разделов. Так, например:

в разделе «Рост и развитие» (рассчитан на 3 часа) можно объединить - тему «Рост и развитие растений» и тему «Рост и развитие животных Основанием может служить, то, что в обеих темах изучается рост и развитие организма. (УМК Биология. Живой организм. 6 класс: учебник. - М.: Дрофа)

> - При изучении раздела 6 класс «Особенности строения цветковых растений», возможно объединение тем «Побег», «Многообразие побегов» и «Строение стебля». - В 7 классе (УМК В. В. Пасечника. Биология (5-9), изд. ДРОФА, корпорация

"Российский учебник") задание к теме «Развитие и закономерности размещения животных на Земле», рассчитанной на 2 часа, может выглядеть следующим образом:

- Перечислить основные доказательства эволюции животных,

- Указать основные причины эволюции животного мира с точки зрения теории Ч. Дарвина. -Объяснить многообразие животных и закономерности их размещения.

б) Виртуальным показом лабораторных работ, используя коллекции

http://www.virtulab.net/index.php?option=com\_content&view=section&layout=blog&id=7 &Itemid=102, https://interneturok.ru/lesson/biology/6-klass/bstroenie-

pokrytosemennyhrastenijb/vidoizmeneniya-pobega или иные электронные платформы.

в) Соблюдением требований СанПиН о продолжительности непрерывного применения технических средств при проведении электронных занятий. Общее время непрерывной работы за компьютером не должно превышать нормы: в 5-6-м классе - 30 минут, 7-8 -м - 35 минут.

г) Сокращением времени проведения урока до 30 минут, приоритет за освоением нового учебного материала. В связи с этим рекомендуем учителям пользоваться готовыми видеороликами длительностью не более 10-15 минут по соответствующим темам на открытых образовательных материала. ресурсах или создавать их самим, для разъяснения наиболее с ложного Например:

- при изучении темы 7 класса «Доказательства эволюции животных» можно

воспользоваться видеоматериалами, расположенными по следующим ссылкам:- https://xn--

j1ahfl.xn-

plai/library/urok 54 dokazatelstva evolvutcii zhivotnih 172240.html:

- https://znaika.ru/catalog/7-klass/biology/Dokazatelstvo-evolyutsii-zhivotnogomira.html:

- https://interneturok.ru/lesson/biology/7-klass/razmnozhenie-irazvitie/evolvutsiva-i-ee-dokazatelstva...

 $\pm$  С 13.04.2020 года начинает свою работу по биологии платформа https://cifra.school/. Где будут предложены видеоурокии в том числе по биологии.

д)Учета объема домашних заданий. По всем предметам объем домашних заданий должен быть таким, чтобы затраты времени на его выполнение не превышали (в астрономических часах): в 5 классах - 2 ч.,

в 6 - 8 классах - 2,5 ч.

Выдаваемые задания при дистанционном обучении не могут разделяться на классную и домашнюю работу.

## По формам, периодичности и порядку текущего контроля успеваемости и промежуточной аттестации учащихся

3. Учителям биологии при организации обучения с использованием дистанционных образовательных технологий и электронного обучения, для организации текущего контроля успеваемости обучающихся рекомендуется:

а) использовать электронные модели тестирования, предполагающие автоматическую обработку

полученных результатов. Можно воспользоваться: W.

https://onlinetestpad.com/ru/tests/biology/6class u https://obrazovaka.ru/testy/po-biologii/5 klass:

J открытыми образовательными платформами с обеспечением возможности текущего контроля, такие как учи.ру, решуЕГЭ, ОГЭ, ВПР, Якласс и т.д.

использовать другие средства автоматической обработки информации, удобной и гибкой

является Google форма;

использовать дистанционные конкурсы на сайте https://infourok.ru/;

б) проводить проверку выполненных заданий выборочно (дифференцировано) с учетом освоения пройденного материала, по результатам ранее выполненных работ и необходимого количества оценок, позволяющего оценить освоения уровень образовательной

программы по предмету;

в) минимизировать количество заданий для текущего контроля успеваемости,

сфокусировав внимание на оценку базовых знаний, умений, компетенций учащихся,

исходя из планируемого результата обучения. Это позволит обеспечить оценку образовательных результатов обучающихся по базовому ядру знаний по предметам.

г) Целесообразно применять интегрированные способы оценивания (наряду с отметками по пятибалльной шкале использовать формы оценивания зачет/незачет) для обучающихся 5-8 классов.

## По корректировке рабочих программ по биологии (5 -8 кл.)

4. Для обеспечения полноты реализации основной образовательной программы по предмету - БИОЛОГИЯ провести корректировку рабочих программ.

Для выбора стратегии корректировки рабочих программ необходимо:

- провести оценку того, что не изучено, оценить, что из неизученного материала необходимо рассмотреть в текущем учебном году, а что возможно перенести на следующий учебный год, с учетом того, по какому УМК работает учитель, и изучение какого раздела предполагается в следующем году.

Предлагаются следующие стратегии корректировки рабочих программ:

а) Объединение не пройдённых в этом учебном году тем с темами следующего учебного

года. / при переходе из 5 класса в 6 класс наиболее целесообразно, укрупнение тем, в том случае

если они связаны одним учебников;

Например, объединить экологические разделы 6 и 7 класса (УМК В. В. Пасечника. Биология (5-9), изд. ДРОФА, корпорация "Российский учебник") и проходить данные разделы либо в 1 четверти (но тогда обучение пойдет с конца учебника), либо в 4.

Пример фрагмента рабочей программы с изменениями

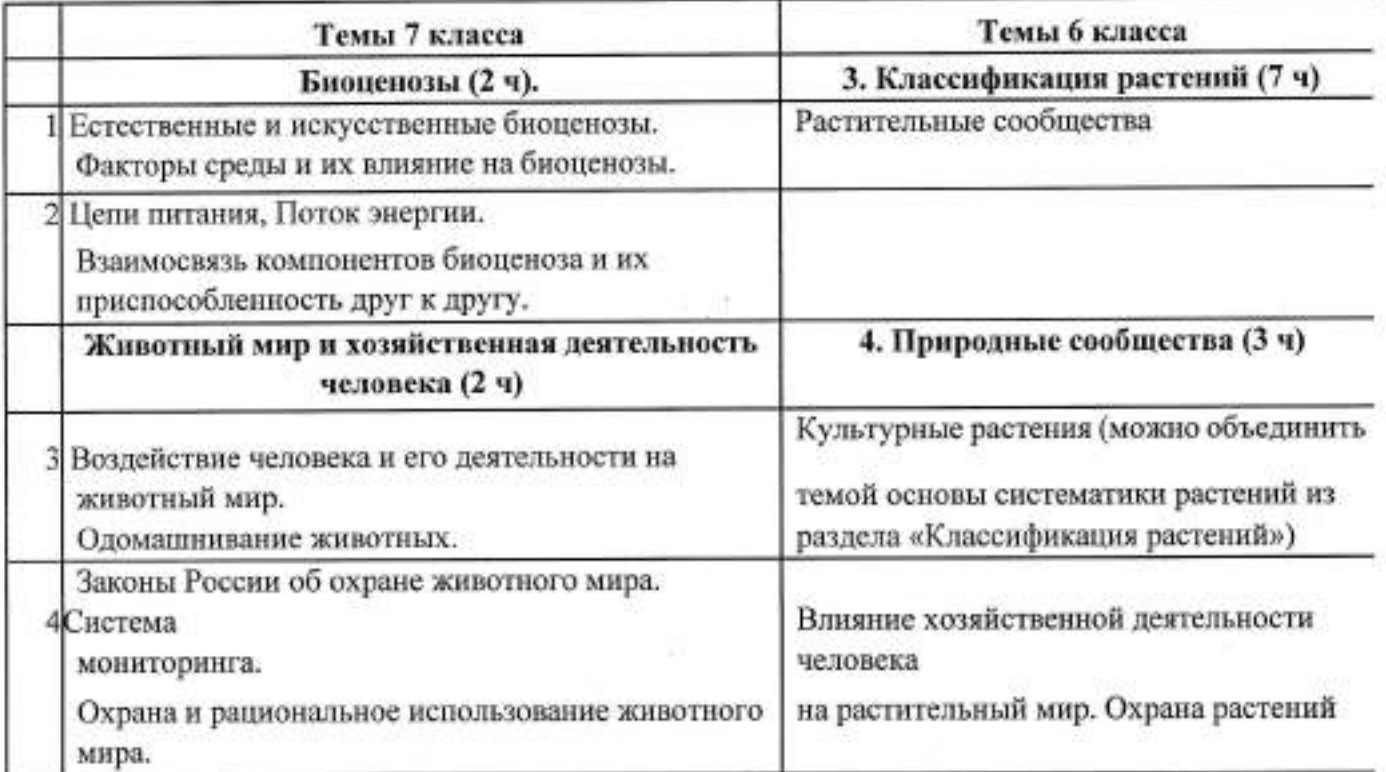

s 2

√ акпентировать внимание на освоении и закреплении нового учебного материала, укрупнении учебных единиц посредством модульной подачи учебного материала для изучения новых тем;

В любом случае, необходимо выделить только базовый материал, не увлекаться частностями. Для определения базовых понятий и действия рекомендуем опираться на обобщенный план ВПР и кодификатор ОГЭ по биологии с 2020 года.

В частности:

1.В курсе биология, в 5 классе все обучающиеся только начинают свое знакомство с предметом, и курс рассчитан на 1 час в неделю. Те разделы или темы, которые обучающиеся не смогли пройти совместно с учителем, а изучают в дистанционном режиме, так или иначе, являются вступительными темами в курсе Биология в 6 классе. Поэтому в рабочей программе 6 класса обязательно выделить часы повторения, сконцентрировав внимание на материале 4 четверти 5-го класса.

2.В 6 классе курс изучения биологии возможны варианты (концентрический или линейный курс) или начинается с изучения растительных организмов, или обучающиеся знакомятся с основными процессами жизнедеятельности представителей всех царств живой природы. Те, кто изучает в 6 классе растительные организмы, скорее всего большинство остановились на разделах: «Классификация отдела Покрытосеменные» - линия УМК Т.С. Суховой. Следовательно, они не в полном объеме изучили материал за 6 класс именно тот, который обучающимся требуется применять при написании ВПР и сдачи ОГЭ предметов по выбору (биология). Чтобы исправить ситуацию, материал предлагается изучить в 1 четверти 7 класса, в водной части изучения биологии животных, а так же при знакомстве обучающихся с классификацией животных.

Для тех, кто работает по линии УМК И.Н. Пономаревой Биология (линейная) 5-9 класс, то в данной ситуации переход и доработка тем и разделов из 5 класса в 6 осуществим, так как 5-6 класс связаны одним учебником, а в 7 классе обучающиеся продолжают изучать растительные организмы. Оптимизация учебного процесса может так же быть за счет сокращения или объединения лабораторных и практических работ по биологии, с которыми можно знакомить в демонстрационном режиме (виртуальные лабораторные работы).

3. Рассмотреть возможность доработки, не пройдённого материала без укрупнения тем, путем введения спецкурса на то количество часов, которое не было пройдено, при условии его логической завершенности.

Пример: Спецкурс для 8 класса «Закономерности размещения животных на Земле и их использование в хозяйственной деятельности человека».

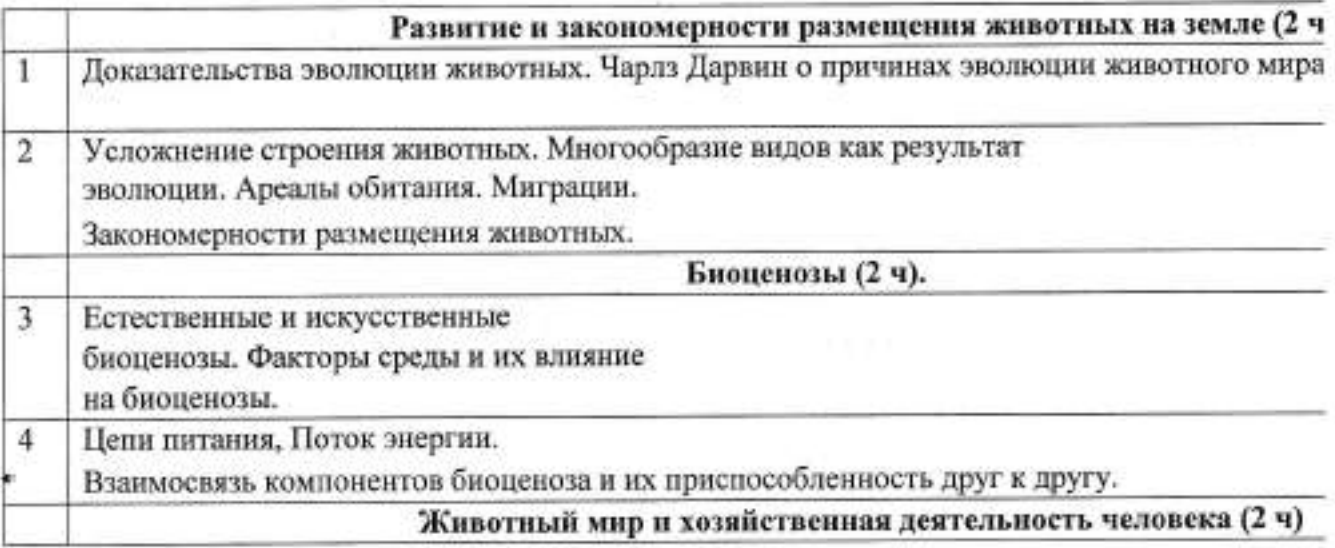

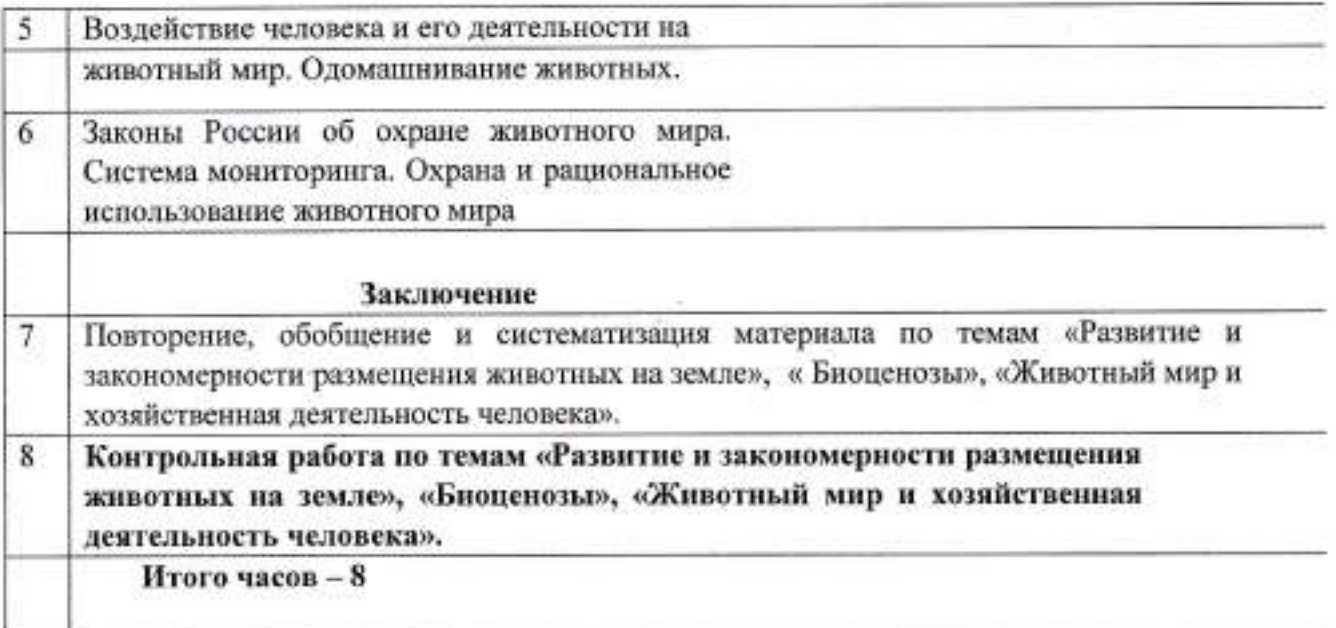

## Методические рекомендации по корректировке рабочих программам по ФИЗИКЕ 7-8 классов в условиях действия ограничительных мер

Настоящие рекомендации по вопросам организации образовательного процесса по общеобразовательным программам, в том числе и по физике в условиях профилактики и предотвращения распространения новой коронавирусной инфекции подготовлены для общеобразовательных организаций, находящихся на территории Аркадакского района Саратовской области и реализующих основные образовательные программы основного общего образования, в том числе с применением дистанционных образовательных технологий.

Предлагаемые рекомендации составлены на основе Методических рекомендаций Минпросвещения России (Приложение к письму Минпросвещения России № ГД-39/04 от 19.03.2020) и рекомендаций Министерства образования Саратовской области «О реализации в полном объеме образовательных программ».

По реализуемым подходам к организации образовательного процесса

1. Учителям физики, реализующим основные образовательные программы основного общего образования при организации обучения с использованием дистанционных образовательных технологий и электронного обучения, максимально использовать возможности дистанционного обучения, обеспечивая дифференцированный подход, индивидуализацию образовательного процесса, выстраивая индивидуальную образовательную траекторию обучающегося с учетом его интересов и возможностей.

Например:

виртуальная обучающая среда Moodle, наименее уязвимая и сохраняющая работоспособность даже в условиях повышенного спроса на информационные ресурсы. В некоторых образовательных организациях эта среда активно использовалась и до введения ограничительных мер, сегодня эта среда заменила образовательное пространство учебных заведений.

ресурсы и инструменты образовательных порталов и сайтов: https://resh.edu.ru/ - Российская электронная школа;

https://lecta.rosuchebnik.ru/ - LECTA;

https://interneturok.ru/ - Интернет Урок; https://www.yaklass.ru/ ЯКласс: https://cifra.school/ - Цифровая школа;

Google Classroom- Google Класс и

многие другие.

Дистанционные занятия целесообразно проводить в синхронном режиме с применением аудио Skype(https://www.skype.com/ru/), Zoom сервисов использованием вилеосвязи с (https://zoom.us/), Discord (https://discordapp.com/).

К сожалению, при массовом обращении к ресурсам электронных порталов и сайтов работа их не всегда безупречна, а применение аудио- и видео связи имеет свои ограничения. В этой ситуации есть смысл порекомендовать один из самых простых вариантов - использование « облачного» сервиса, позволяющий пользователям хранить свои данные на серверах в «облаке» и передавать их другим пользователям в Интернете, например: Яндекс Диск - это сервис, позволяющий хранить и передавать файлы на любое устройство, подключенное к интернету. В этом облачном сервисе удобно устраивать файлообменник, с помощью которого не сложно хранить, сортировать и передавать файлы и папки другим пользователям. При использовании файлообменника, каждый педагог выкладывает в папку класса инструкцию - алгоритм для освоения учебного материала обучающимися, и сроки выполнения заданий. Выполняя задания, обучающиеся отправляют их на электронную почту учителям.

П В случае если ребенок планирует связать свою дальнейшую деятельность с областями, где требуется более высокий уровень освоения физики - обеспечить его доступом на специализированные образовательные ресурсы (учи.ру, решу ОГЭ, ВПР, фоксфорд, Якласс и т.д. найти их можно поиском) и электронными видеоматериалами.

П Если ребенок не планирует связывать свою дальнейшую деятельность с областями, в которых требуется более высокий уровень освоения физики целесообразно ограничиться изучением предмета в рамках требований ФГОС и материала выбранного УМК. И в том и в другом случае можно использовать сайты российской электронной школы (https://resh.edu.ru/), библиотеки видеоуроков (https://interneturok.ru/), также с 13.04.2020 года

начинает свою работу по физике платформа https://cifra.school/).

2. При организации уроков физики не допускать перегрузки заданиями обучающихся, обеспечивать сохранность здоровья детей путем:

#### > а) объединения некоторых разделов:

например, в курсе «Физика-7» УМК Перышкин А.В., «Дрофа» представляется возможным объединения тем: «Простые механизмы», «Момент силы», «КПД простых механизмов». Сделать упор на отработку основного понятия «момент силы» и закона сохранения механической энергии. Простые механизмы дать через систематизирующую таблицу, все сразу. Запланировать

для этих классов задачи на простые механизмы в 9 классе. >

В курсе «Физика-8» УМК Перышкин А.В., «Дрофа» целесообразно исключить прикладные аспекты электромагнитных явлений (применение магнитов, электродвигатель). При изучении нового материала особое внимание уделить характеристикам магнитного поля и действию магнитного поля на проводник с током.

«Физика-8» УМК Перышкина А.В., экономить время за счет того, что все прикладные аспекты оптических явлений рассматривать сразу с введением понятий и законом опткки,

предлагая новый материал через систематизирующую таблицу. Далее рассмотреть типовые задачи и предложить ученикам аналогичные для самостоятельного решения.

#### b) виртуальным выполнением лабораторных работ. Коллекции √

http://www.naukamira.ru/load/kompjuternye\_programmy/interaktivnye\_laboratornye\_raboty\_p o\_fizike/7-1-

 $0.5J$ 

https://fi-zi-ka.ucoz.ru/index/laboratornye\_raboty/0-30 или иные электронные платформы.

Имеет смысл сократить количество лабораторных работ, особенно по оптике. Важно включить ученика во все виды экспериментальной деятельности и типы работ, указанных в спецификации к ОГЭ.

соблюдением требований СанПиН о продолжительности непрерывного  $c)$ применения технических средств при проведении электронных занятий. Общее время непрерывной работы за компьютером не должно превышать нормы: в 7-8 -м - 35 минут.

сокращением времени проведения урока до 30 минут, приоритет за освоением d) нового учебного материала. В связи с этим рекомендуем учителям пользоваться готовыми видеороликами длительностью не более 10-15 минут по соответствующим темам на открытых образовательных ресурсах или создавать их самим, для разъяснения наиболее сложного материала. Например:

➤

при изучении физики можно воспользоваться видеоматериалами, расположенными по следующим ссылкам: √

бесплатные обучающие видео и уроки по физике https://www.getaclass.ru/#main

 $\cdot$ 

коллекция видео-анимации https://pta-fiz.jimdofree.com/другие-таблицы/учебные-видео-по-физике/

√ бесплатные видеоуроки https://infourok.ru/videouroki/fizika с 13.04.2020 года начинает свою работу

платформа https://cifra.school/, на которой размещены видеоуроки в том числе и по физике.

учетом объема домашних заданий. По всем предметам объем домашних заданий  $\mathbf{c}$ должен быть таким, чтобы затраты времени на его выполнение не превышали (в астрономических часах): в 5 классах - 2 ч., в 6 - 8 классах - 2,5 ч. Выдаваемые задания при дистанционном обучении не могут разделяться на классную и домашнюю работу. Задания и проверочные работы можно формировать на сайтах: решу ОГЭ https://physoge.sdamgia.ru/prob\_catalog, BIIP - https://vpr.sdamgia.ru/

## По формам, периодичности и порядку текущего контроля успеваемости и промежуточной аттестации учащихся

3. Учителям физики при организации обучения с использованием дистанционных образовательных технологий и электронного обучения, для организации текущего контроля успеваемости обучающихся рекомендуется:

а) использовать электронные модели тестирования, предполагающие автоматическую обработку полученных результатов. Можно воспользоваться:

2. https://onlinetestpad.com/ru/tests/physics/7class 3.

контроля, такие как учи.ру, решуЕГЭ, ОГЭ, ВПР, фоксфорд, открытыми образовательными платформами с обеспечением возможности текущего Якласс и т.д.

если школа подключена к Региональной системе дистанционного  $\overline{4}$ пользоваться возможностями Moodle для создания собственных образования тестовых работ;

5. использовать другие средства автоматической обработки информации, удобной и гибкой является Google форма;

6. разработками коллег или использовать дистанционные конкурсы на сайте https://infourok.ru/;

и проводить проверку выполненных заданий выборочно (дифференцировано) с учетом освоения пройденного материала, по результатам ранее выполненных работ и необходимого количества оценок, позволяющего оценить уровень освоения образовательной программы по и минимизировать количество заданий для текущего контроля успеваемости, предмету: сфокусировав внимание на оценку базовых знаний, умений, компетенций учащихся, исходя из планируемого результата обучения. Это позволит обеспечить оценку образовательных результатов обучающихся по базовому ядру знаний по предметам;

целесообразно применять интегрированные способы оценивания (наряду с  $\mathbf{H}$ отметками по пятибалльной шкале использовать формы оценивания зачет/незачет) для обучающихся 7-8 классов.

#### По корректировке рабочих программ по физике (7 - 8 кл.)

3. Для обеспечения полноты реализации основной образовательной программы по предмету - физика провести корректировку рабочих программ.

Для выбора стратегии корректировки рабочих программ необходимо:

провести оценку того, что не изучено, оценить, что из неизученного материала необходимо рассмотреть в текущем учебном году, а что возможно перенести на следующий учебный год, с учетом того, по какому УМК работает учитель, и изучение какого раздела предполагается в следующем году.

Предлагаются следующие стратегии корректировки рабочих программ:

а) Объединение не пройдённых в этом учебном году тем с темами следующего учебного года.

при переходе из 7 класса в 8 наиболее целесообразно, объединить темы «Энергия. Потенциальная и кинетическая энергия» 7кл. с «Внутренняя энергия» 8 кл. в раздел «Энергия и ее виды» (УМК Перышкин А.В. «Физика-7, Физика-8, изд. ДРОФА, корпорация "Российский учебник").

при переходе из 8 класса в 9 класс возможно объединение тем: «Световые явления» 8 кл. перенести в 9 кл. в раздел «Электромагнитное поле», уделив внимание двойственной природе света построения изображения в линзах, который не был изучен в 8 класс, законам отражения и преломления света, а также включить в данный раздел урок на е.

Кроме того, недостающий материал целесообразно выдать в 1 четверти путем его логической увязки с изучамыми темами; например,

Пример фрагмента рабочей программы с изменениями

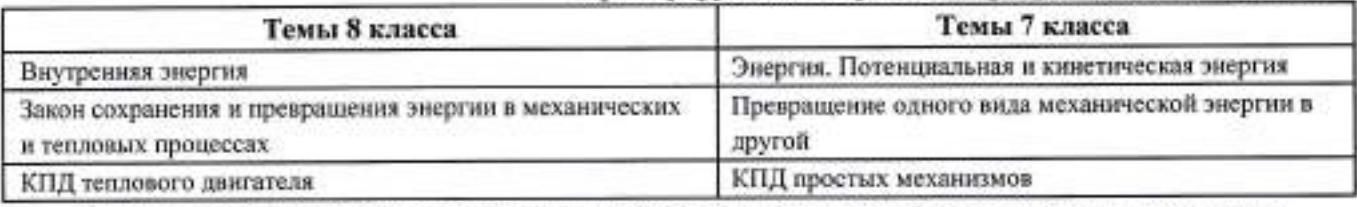

d) акцентировать внимание на освоении и закреплении нового учебного материала, укрупнении учебных единиц посредством модульной подачи учебного материала для изучения новых тем. Например, в 8 кл. при изучении раздела «Тепловые явления» объединить темы:

«Теплопроводность», «Конвекция», «Излучение» в одну - «Виды теплопередачи» с созданием сравнительной таблицы. Лабораторную работу №1 «Сравнение количеств теплоты при смешивании воды разной температуры» провести в домашних условиях.

Для высвобождения времени, при изучении раздела «Строение атома и атомного ядра» лабораторные работы: «Изучение деление ядер атмов урана по фотографии треков», «Изучение треков заряженных частиц по готовым фоторафиям» выполнить в домашних условиях. Для освоения раздела «Строение и эволюция Вселенной» - применить метод проектов, с

#### последующей презентацией в классе.

Тему «Центр тяжести тела», изучаемую по программе в 7 кл. целесообразно перенести в раздел «Законы динамики» 9кл. Во избежании увеличения количества часов в 9 кл., тему «Конденсатор» возможно изучить в 8 кл. в разделе «Электрические явления».

любом случае, необходимо выделить только базовый материал, не увлекаться частностями. Для определения базовых понятий и действия рекомендуем опираться на обобщенный план ВПР и кодификатор ОГЭ по физике с 2020 года.

# Методические рекомендации по корректировке рабочих программам по учебному предмету ГЕОГРАФИЯ за курс 5-8 классов в условиях действия ограничительных мер

Настоящие рекомендации по вопросам организации образовательного процесса по общеобразовательным программам, в том числе и по географии в условиях профилактики и предотвращения распространения новой коронавирусной инфекции подготовлены для общеобразовательных организаций, находящихся на территории Аркадакского муниципального района и реализующих основные образовательные программы основного общего образования, в том числе с применением дистанционных образовательных технологий.

Предлагаемые рекомендации составлены на основе методических рекомендаций Минпросвещения России (Приложение к письму Минпросвещения России № ГД-39/04 от 19.03.2020) и Министерства образования Саратовской области «О реализации в полном объеме образовательных программ».

#### По реализуемым подходам к организации образовательного процесса

1. Учителям географии, реализующим основные образовательные программы основного общего образования при организации обучения с использованием дистанционных образовательных технологий и электронного обучения, максимально использовать возможности дистанционного обучения, обеспечивая дифференцированный подход, индивидуализацию образовательного процесса, выстраивая индивидуальную образовательную траекторию обучающегося с учетом его интересов и возможностей.

#### Например:

- виртуальная обучающая среда Moodle, наименее уязвимая и сохраняющая работоспособность даже в условиях повышенного спроса на информационные ресурсы. В некоторых образовательных организациях эта среда активно использовалась и до введения ограничительных мер, сегодня эта среда заменила образовательное пространство учебных заведений.

- ресурсы и инструменты образовательных порталов и сайтов:

https://resh.edu.ru/ - Российская электронная школа; https://lecta.rosuchebnik.ru/ - LECTA: https://interneturok.ru/ - Интернет Урок; https://www.yaklass.ru/ - ЯКласс; https://cifra.school/ - Цифровая школа; и

многие другие.

- проведения дистанционного занятия в синхронном режиме с применением аудио и видеосвязи, использованием

сервисовSkype(https://www.skype.com/ru/), Zoom (https://zoom.us/),Discord

- (https://discordapp.com/).

К сожалению, при массовом обращении к ресурсам электронных порталов и сайтов работа их не всегда безупречна, а применение аудио- и видео связи имеет свои ограничения. В этой ситуации есть смысл порекомендовать один из самых простых вариантов - использование « облачного» сервиса, позволяющий пользователям хранить свои данные на серверах в «облаке» и передавать их другим пользователям в Интернете, например: Яндекс Диск - это сервис, позволяющий хранить и передавать файлы на любое устройство, подключенное к интернету. В этом облачном сервисе удобно устраивать файлообменник, с помощью которого не сложно хранить, сортировать и передавать файлы и папки другим пользователям. При использовании файлообменника, каждый педагог выкладывает в папку класса инструкцию - алгоритм для освоения учебного материала обучающимися, и сроки выполнения заданий. Выполняя задания, обучающиеся отправляют их на электронную почту учителям.

## По формам, периодичности и порядку текущего контроля успеваемости и промежуточной аттестации учащихся

Учителям географии при организации обучения с использованием дистанционных образовательных технологий и электронного обучения важно ПОМНИТЬ:

> Не допускать перегрузки заданиями обучающихся, обеспечивать сохранность здоровья летей.

Задания должны быть посильными, интересными и познавательными, обеспечивающими формирование базовых знаний, умений, компетенций учащихся, что, в свою очередь позволит обеспечить оценку образовательных результатов обучающихся по базовому ядру знаний по географии.

Максимально используйте текстовые и внетекстовые компоненты учебника и других составляющих учебно-методического комплекса (рабочих тетрадей, контурных карт, тренажеров).

Для максимального соблюдения СанПиН о продолжительности непрерывного применения технических средств, напомним общее время непрерывной работы за компьютером не должно превышать нормы: в 5-6-м классе - 30 минут, 7-8 -м - 35 минут, необходимо, чтобы обучающийся могли прочитать инструкцию из файлообменника, а далее выполняли задания традиционным способом с использованием средств обучения печатного формата. Это может быть работа в тетради, на контурной карте, твор ческая работа, минипроекты и т.д.

Поскольку время проведения урока сокращается до 30 минут и приоритет отводится освоению нового учебного материала, рекомендуем учителям записать небольшие видеоролики, комбинировать сочетание ресурсов образовательных порталов и сайтов для объяснения наиболее сложного материала, а не использовать их в полном объеме, тем более, что о сложностях их использования при массовом интересе к ним уже хорошо известно.

> Шире использовать элементы блочно-модульной технологии обучения.

Например, в 9 классе, при изучении темы «Природно-хозяйственные регионы России» можно объединить содержания нескольких параграфов, характеризующих один и тот же регион, предложив обучающимся выделить ключевые моменты, заполнив таблицу. Если ребятами хорошо усвоен алгоритм представления регионов, ранее изученных по программе, можно предложить творческую работу - изготовить визитную карточку, ментальную карту, рекламный пост одного из регионов нашей страны.

Возможно, объединение учебного материала в блоки и в 8 классе. Так, при изучении раздела «Население России», здесь необходимо помнить, что одной из важнейших дидактических единиц в этой теме является - Численность и состав населения страны, а умения необходимых обучающимся это определять естественный и миграционный прирост (убыль), долю, называть и показывать крупнейшие города России, основную зону расселения.

7. Поскольку, СанПиНом лимитирован и объем домашних заданий для обучающихся, он должен быть таким, чтобы затраты времени на его выполнение не превышали (в астрономических часах): в 5 классах - 2 ч., в 6 - 8 классах - 2,5 ч., то, целесообразно выдавать задание на неделю, а не поурочно. Тем самым у ребят будет возможность самостоятельно планировать свой учебный день, сочетая сложные, более легкие задания. Несколько уменьшит такой подход и трудозатраты педагога. ×

Для организации текущего контроля успеваемости обучающихся предлагается:

- проводить проверку выполненных заданий выборочно (дифференцировано) с учетом освоения пройденного материала, по результатам ранее выполненных работ и необходимого количества оценок, позволяющего оценить уровень освоения образовательной программы по предмету.

Наряду с традиционным способом оценивания можно воспользоваться возможностью составлять тематические тесты на портале Я сдам ОГЭ: https://geo-oge.sdamgia.ru/. Образовательная платформа LECTA https://lecta.rosuchebnik.ru/teacher содержит разделы:

Контрольная работа, ВПР- тренажер, на которых можно найти готовые или смоделировать авторские тренировочные и проверочные работы и задания разных уровней сложности, а так же множественные варианты для повторения пройденного, а онлайн-приложение «Атлас +» предоставит массу вариантов для отработки навыков работы с картами.

Применять интегрированные способы оценивания (наряду с отметками по пятибалльной шкале использовать формы оценивания зачет/незачет) для обучающихся 5-8 классов.

## По корректировке рабочих программ по географии (5 -8 кл.)

Для обеспечения полноты реализации основной образовательной программы по предмету - ГЕОГРАФИЯ, педагогам рекомендуется провести оценку того, что не изучено, оценить, что из неизученного материала необходимо рассмотреть в текущем учебном году, а что возможно перенести на следующий учебный год. Провести корректировку рабочих программ по предмету 5-8 класс, с учетом возможности освоения разделов и тем, изучение которых предполагалось в четвертой четверти, в течении следующего учебного года.

5 классе обучающиеся начинают знакомство с «Начальным курсом Например, если в географии», который рассчитан на два года обучения по 1 часу в неделю, поэтому, те разделы или темы, которые обучающиеся не смогли пройти совместно с учителем, а изучают в дистанционном

режиме, так или иначе, повторяются в 6-7 классах.

Так тема «Биосфера» 5-ого класса, найдет отражение в теме «Биосфера и почвенный покров», которая изучается в конце 6 класса, а затем эти знания дополняться в теме

« Географическая среда и человек» в 7 классе.

Таким образом, учитывая особенности организации процесса обучения в соответствии с предлагаемыми обстоятельствами, необходимо откорректировать рабочую программу и внести изменения, добавив часы на изучение «выпавших» тем, соответственно в 6-ой и 7-ой класс.

Например, Биосфера - живая оболочка Земли. Особенности жизни в океане. Жизнь на Биосфера.

поверхности суши: особенности распространения растений и животных в лесных и безлесных пространствах. Воздействие организмов на земные оболочки. Воздействие человека на природу. Охрана природы.

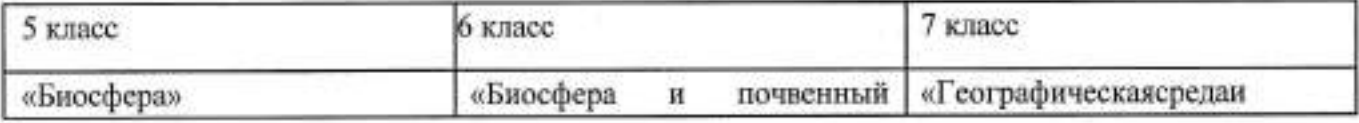

е) «Роза ветров» Издательство Вентана В данном случае пример приведен для рабочей программы по УМК под

общей редакцией В,П. Дронова - Граф. <sup>f)</sup> Приведено содержание данного раздела /темы из ПООП

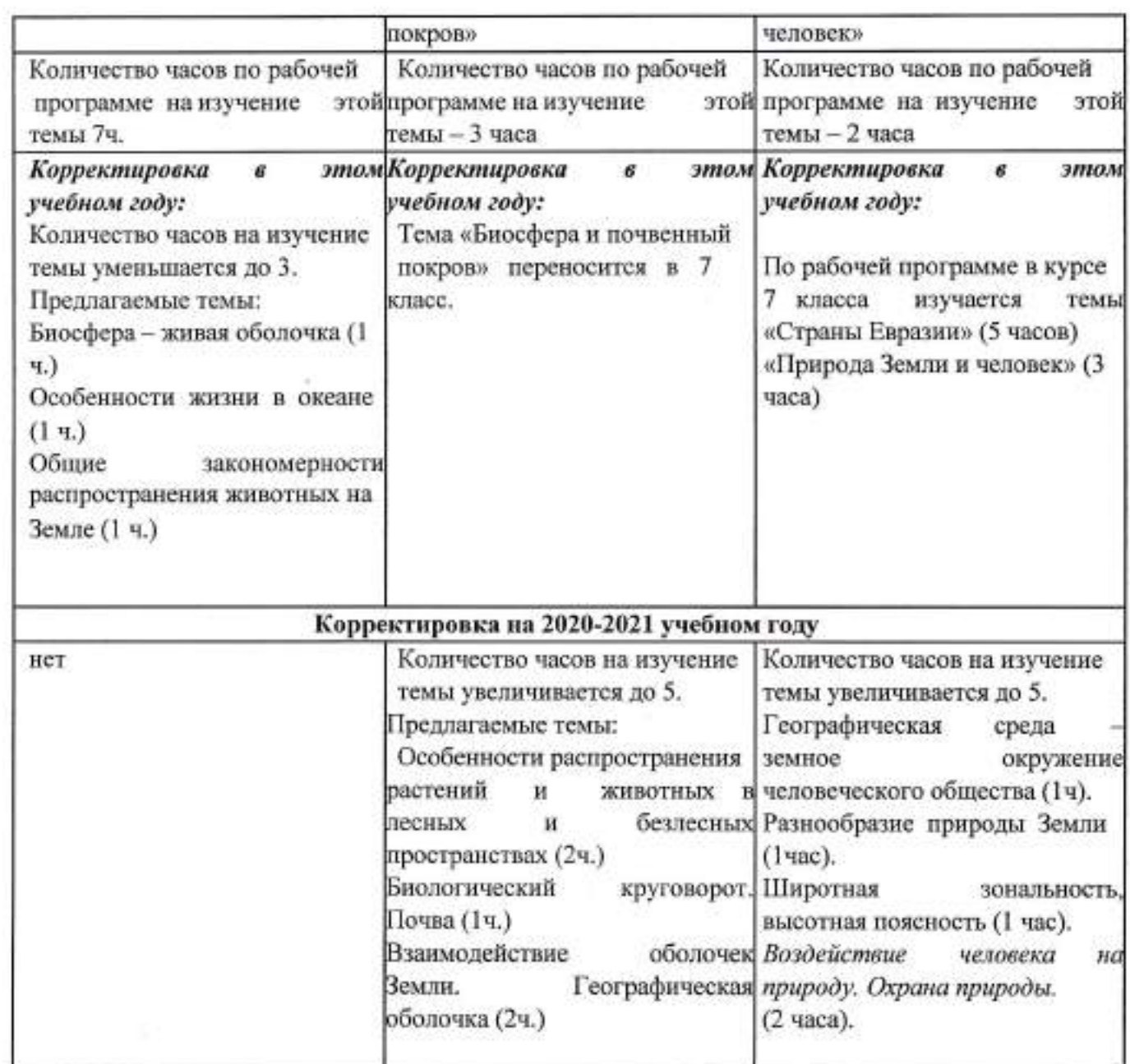

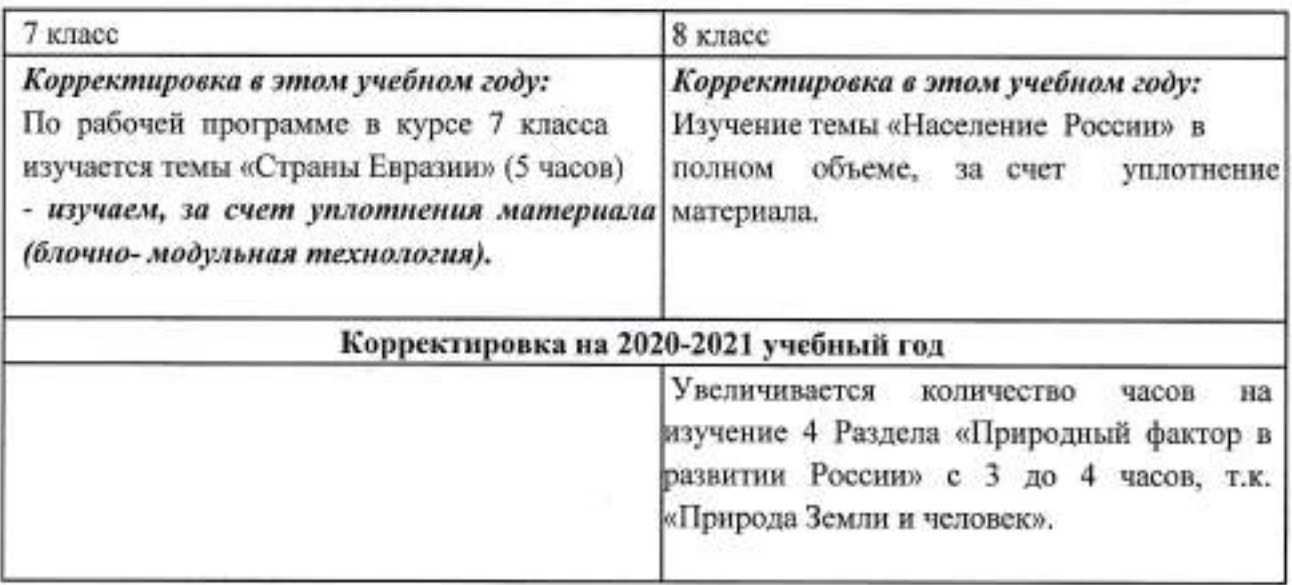

 $\approx_{\rm ej}$ 

 $\mu$ 

a

## Рекомендации

## по организации обучения химии на уровне основного общего образования в условиях действия ограничительных мер

рекомендации составлены Предлагаемые на основе методических рекомендаций Минпросвещения России (Приложение к письму Минпросвещения России № ГД-39/04 от 19.03.2020) и Министерства образования Саратовской области «О реализации в полном объеме образовательных программ».

Настоящие материалы призваны помочь учителю химии выработать стратегию по реализации курса химии 8 класса с использованием электронного образовательных обучения  $_{\rm H}$ дистанционных технологий  $B$ условиях ограничительных мер.

## По реализуемым подходам к организации образовательного процесса

1. Учителям химии, реализующим основные образовательные программы основного общего образования при организации обучения с использованием образовательных технологий и электронного обучения. дистанционных необходимо максимально использовать возможности дистанционного обучения, обеспечивая дифференцированный подход, индивидуализацию образовательного процесса, выстраивая индивидуальную образовательную траекторию обучающегося с учетом его интересов и возможностей. При отсутствии централизованного выбора образовательной организацией единой платформы для организации дистанционного обучения, учителю химии придется осуществлять самостоятельно выбор электронных ресурсов для организации продуктивной работы в условиях ограничения. При этом необходимо ориентироваться на уровень реализации курса (базовый или углубленный), количество и уровень подготовки обучаемого контингента, уровень технической оснащенности компьютерами персональными или мобильными устройствами **BCCX** пользователей и конечно собственный уровень владения информационными технологиями. Краткая аннотация некоторых электронных ресурсов, чаще всего используемых при организации удаленного обучения, представлена в Таблице 1. Следует иметь в виду, что в настоящий момент сеть Интернет перегружена и неизбежны технические неполадки при работе в онлайн режиме, поэтому имеет смысл не привязывать обучение к одному ресурсу.

# Таблица 1

# Перечень онлайн-ресурсов для обеспечения дистанционного обучения химии

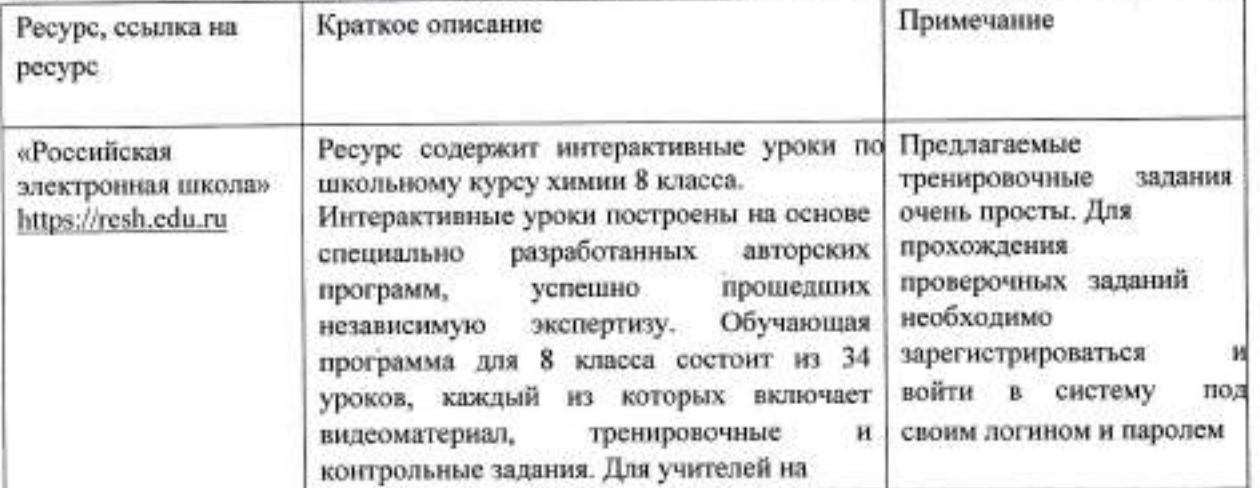

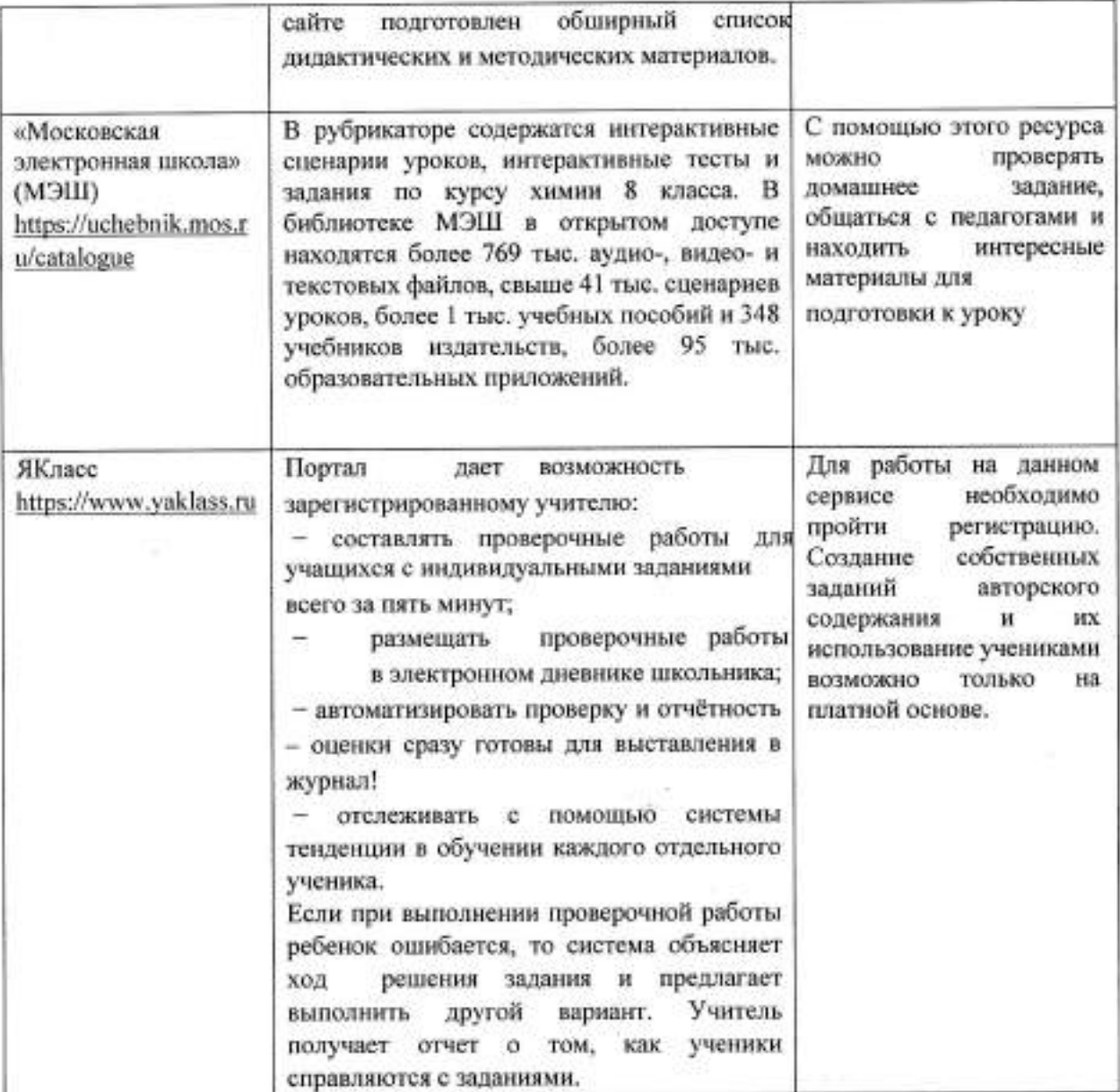

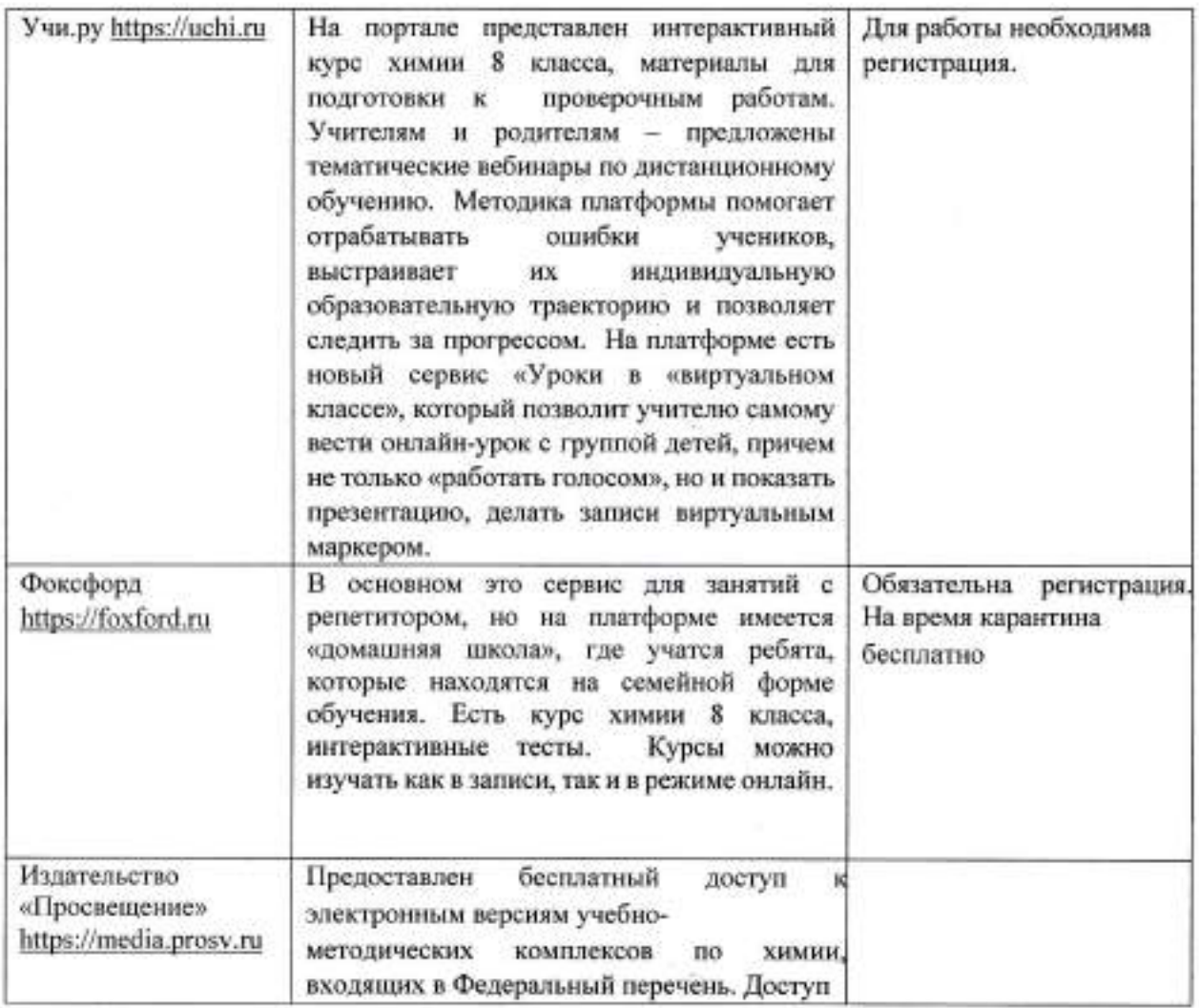

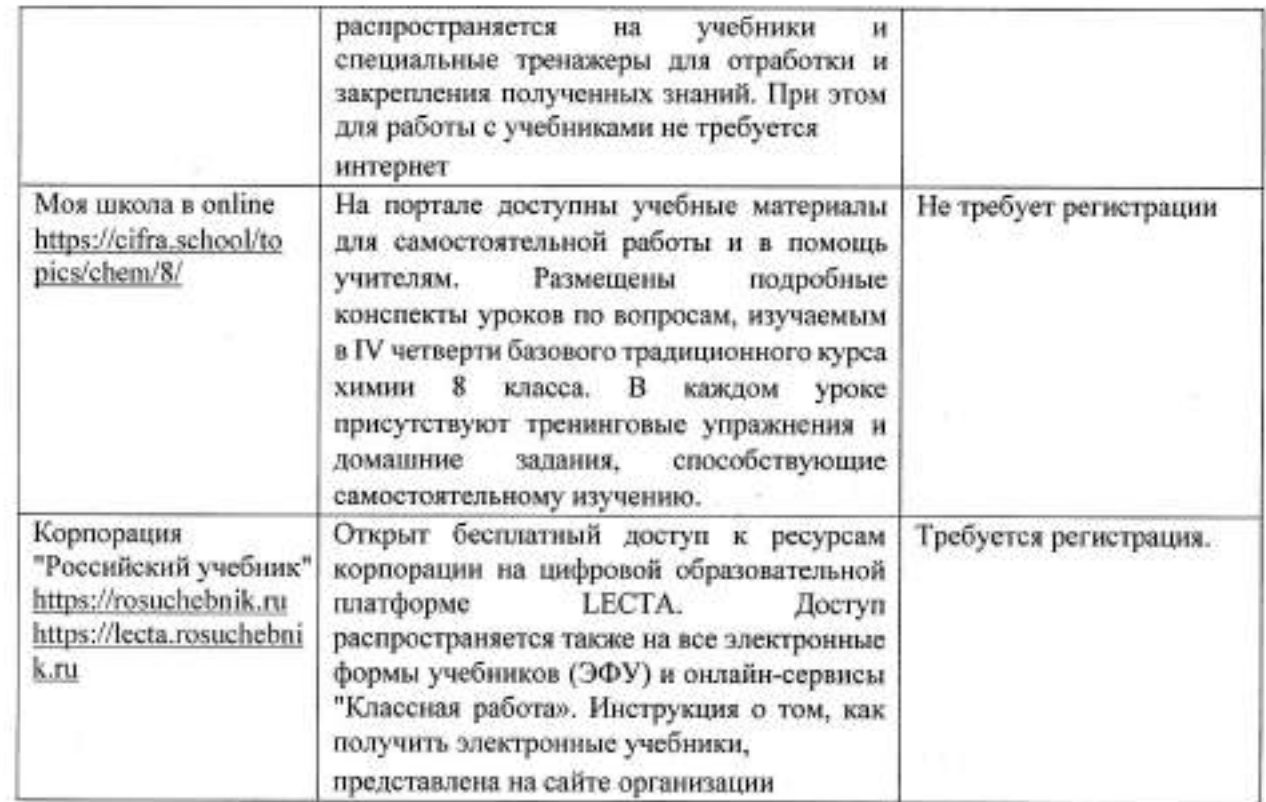

 $\uparrow$ 

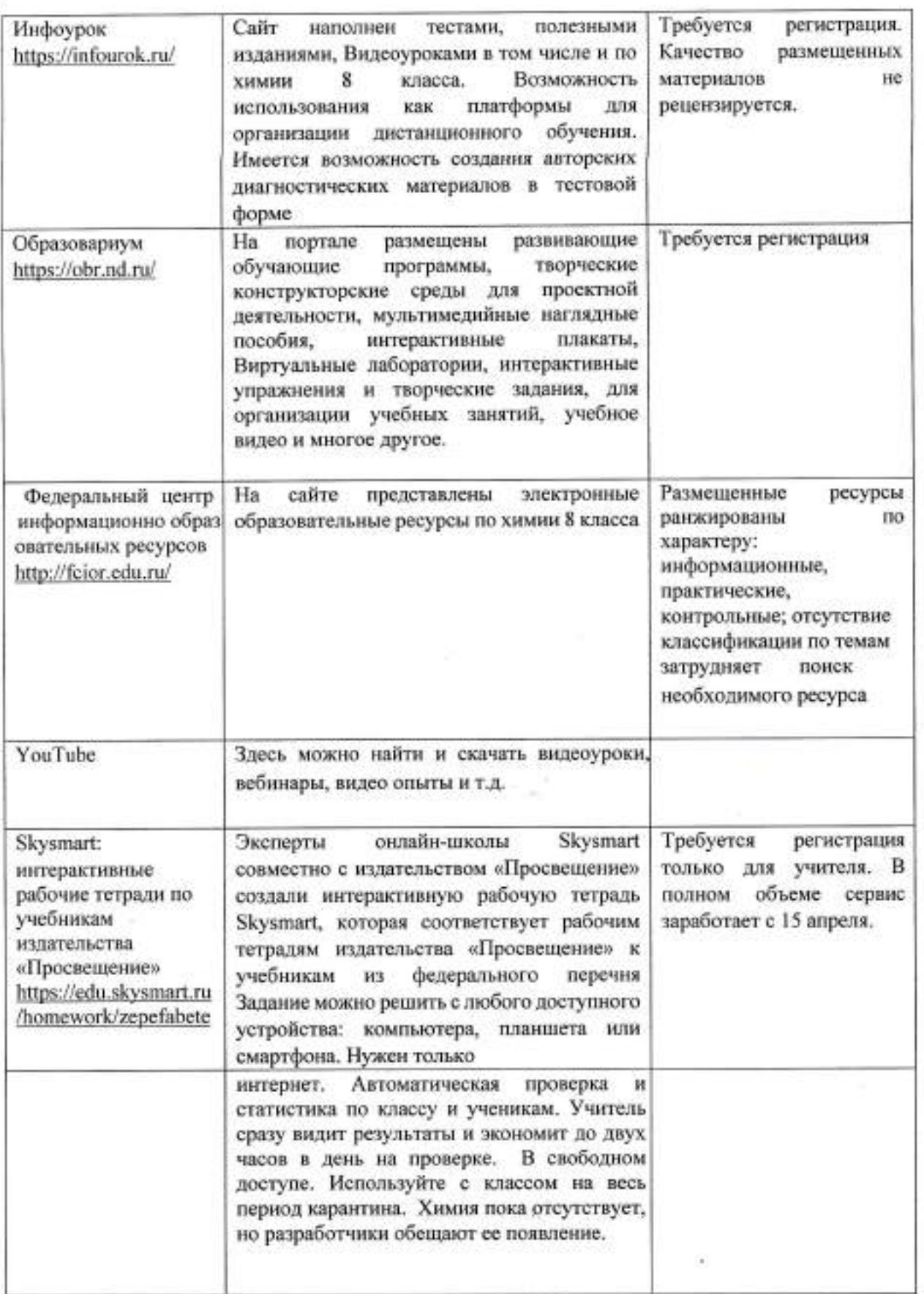

Для организации оптимальной работы учитель может создать каталог тематических ссылок по изучаемым темам курса химии 8 класса, разместить в интернет-среде, например в облаке, учебную литературу, авторские презентации, видео уроки, тренажеры, обучающие и контролирующие материалы и др. Но как бы тщательно не был подготовлен дидактический материал для самостоятельного необходимо предусмотреть обучения, учителю организовать и

онлайнвзаимодействие с учениками (видео или онлайн- консулътации голосовом режиме). Сервисы, с помощью которых учитель может организовать онлайнвзаимодействие с учениками в режиме реального времени перечислены ниже: Zoom

Сервис для проведения видеоконференций и вебинаров. В бесплатной версии можно проводить встречи до 40 минут и на 100 человек. Ученики могут подключиться к встрече через телефон (рекомендуется установить приложение zoom) или через компьютер. Каждый участник встречи имеет возможность говорить голосом, демонстрироватъ видео. Facebooklive

Бесплатная трансляция видео прямо с Facebook. Для этого необходимо создать закрытую группу класса, в которой можно будет запускать Live трансляции проводить уроки онлайн. Нет ограничений по времени. InstagramLive

Трансляция видео с Инстаграм. Учитель может проводить в своем аккаунте. Если ученики подписаны на учителя, то они получат извещение о выходе в эфир

Можно создать закрытый аккаунт класса и вести онлайн-встречи в нем. WiziQ

Сервис для организации онлайн-обучения. Необходимо создать класс, к которому подключаются ученики (они должны создать в этой среде аккаунт).ЗДесь МОЖно вести общение, публиковать задания и объявления, проводить онлайн-встречи. В бесплатной версии только10 участников могут подключиться к курсу и к видео встрече. Periscope

Приложение для проведения прямых эфиров. Чтобы ученики могли смотреть трансляции учителя, им нужно установить данное приложение на телефон создать аккаунт. Skype

Сервис Skype - для проведения видеоконференций. У каждого ученика должен быть аккаунт Skype. Создается группа класса и в определенное время делается звонок, к которому подключаются все участники группы. Discord

Голосовой чат: Регистрация голосовых каналов и общение с группой. В режиме реального времени осуществляется передача видео, изображения и текстов.

Push-уведомления; личные сообщения. Создается группа, и обучающиеся в определенное время выходят в чат с подключением голосового канапа.

Имеет смысл выбрать привычный для использования как учителем, так и учениками сервис, чтобы в максимально оптимальные сроки организовать взаимодействие в онлайн-режиме.

2. При организации уроков химии не допускать перегрузки обучающихся заданиями, обеспечивать сохранность здоровья детей путем:

— интенсификации процесса обучения за счет объединения некоторых<br>——————————————————— изучаемых тем;

выполнения - сокращения времени работы в режиме онлайн за счет самостоятельного учениками лабораторных опытов в Виртуальной лабораторииhttp://www.virtulab.net/index.php?option=com\_content&view=cat egory&layout=blog&id=57&Itemid=108 или самостоятельного просмотра видео опытов по скаченным и размещенным в облаке материалам или

предоставляемым учителем ссылкам после сеанса;

- увеличения разнообразия видов деятельности с переключением внимания от экрана компьютера: работа в рабочей тетради с последующим индивидуальным ответом через голосовой канал сервера, проведение химического диктанта и т.д.; требований СанПиН о продолжительности непрерывного - соблюдения применения технических средств при проведении электронных занятий; общее время непрерывной работы за компьютером для обучающихся 8 класса не должно превышать нормы: 35 минут.

- ограничения временных рамок урока до 30 мин, оставляя приоритет за освоением нового учебного материала, в связи с этим рекомендуем учителям использовать готовые видеоролики с образовательных ресурсов, перечисленных ранее, длительностью не более 10-15 минут по соответствующим темам курса или создавать видео фрагменты, для разъяснения наиболее сложного материала. оптимизации объема домашних заданий в соответствии с уровнем реализации курса, исключая выполнение заданий, предназначенных для работы в классе.

# По формам, периодичности и порядку текущего контроля успеваемости и промежуточной аттестации учащихся

3. Учителям химии при организации обучения с использованием дистанционных образовательных технологий и электронного обучения, для организации текущего контроля успеваемости обучающихся рекомендуется:

использовать сервисы инструменты тестирования, электронные И обработку полученных результатов: автоматическую предполагающие https://onlinetestpad.com/ru/tests/chemistry/8class

https://obrazovaka.ru/testy/pohimii/8-klass и др. (если качество тестовых материалов не устраивает, можно создавать тесты в https://onlinetestpad.com и других перечисленных ранее ресурсах; при условии подключения к Региональной системе дистанционного образования Moodle, можно создавать тесты на этой платформе и мониторить результативность выполнения тестов обучающимися);

- использовать автоматизированную систему оценивания при выполнении интерактивных заданий в LearningApps.org;

- проводить проверку выполненных заданий выборочно (дифференцировано) с учетом освоения пройденного материала, и результатов ранее выполненных работ, необходимой накопляемостью отметок, позволяющей оценить уровень освоения образовательной программы по предмету;

- минимизировать количество заданий для текущего контроля успеваемости, сфокусировав внимание на оценивании основополагающих теоретических знаний практико-ориентированных умений  $\, {\bf B}$ соответствии планируемыми c результатами освоения ООП по химии;

- использовать интегрированные способы оценивания (наряду с отметками по пятибалльной шкале использовать формы оценивания зачет/незачет). Имеет смысл наладить сотрудничество учеников между собой в дистанционной форме. Хорошим решением для этого будут групповые задания, проекты и творческие работы по химии, предусматривающие совместную работу в общем документе, с помощью облачных сервисов (например, Облако Mail.ru и др.) или в групповом чате в соцсети и т.д., что может стать источником дополнительных отметок.

## По корректировке рабочих программ по химии 8 класс

В сложившихся условиях из-за дефицита учебного времени, возникшего в результате продления весенних каникул и реализации образовательного процесса в дистанционном режиме, учителю химии необходимо внести коррективы в рабочую программу по химии с целью обеспечения полноты реализации Единых основных образовательных программ. подходов  $\overline{B}$ изменении содержательного наполнения изучаемых тем в течение IV четверти обозначить не представляется возможным, так как в районе реализуются УМК разных авторов, которые иногда принципиально отличаются по своей структуре, что отражено в Таблице 2. Независимо от реализуемого УМК по химии, учителю необходимо провести анализ полноты реализации программы: провести оценку того, что не изучено, оценить, что из неизученного материала необходимо рассмотреть в текущем учебном году, а что возможно перенести на следующий учебный год. Учитель, внося изменения в рабочую программу, берет ответственность на себя в вопросах полноты реализации курса химии на уровне основного образования. Если в образовательной организации дистанционное обучение организовано не на должном уровне, или, имеет место длительные перебои в работе Интернета, что затрудняет освоение изучаемого материала, имеет смысл - значащие, сложные для усвоения темы перенести в курс 9 класса. Основное внимание же сосредоточить на отработке уже изученных ранее в курсе 8 класса вопросов, которые имеют первостепенное значение для понимания основ неорганической химии. Например, повторение химических свойств облегчит восприятие последующих тем курса в дальнейшем и будет способствовать лучшему их освоению. Кроме этого, знание химических свойств является одним из определяющих условий успешного прохождения итоговой аттестации за курс основной школы. Если организованный процесс дистанционного обучения способствует продуктивному освоению курса в полном объеме, из-за вынужденного сокращения учебного времени потребуется объединение некоторых изучаемых тем, что также должно быть отражено в рабочей программе. Далее в таблице представлены некоторые подходы в корректировке рабочих программ УМК по химии, реализуемых в нашем районе.

Таблица 2

Примерное содержание авторских программ, ориентировочно изучаемых в IV четверти и варианты их корректировки

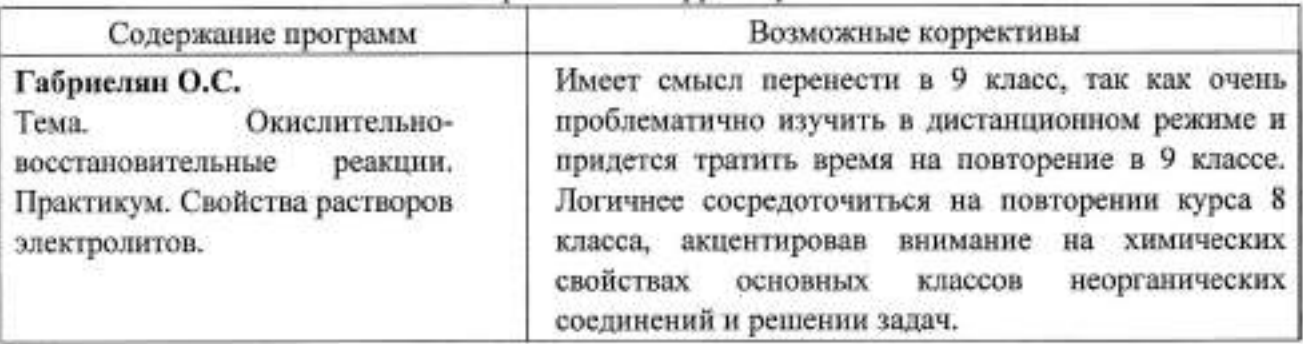

Все возможные коррективы носят рекомендательный характер, только учитель знает в каком темпе и как успешно работают его ученики. Учитель, внося изменения в рабочую программу, берет ответственность на себя в вопросах полноты реализации курса химии на уровне основного образования.